# Continuous Performance Testing Confoo.ca

Kore Nordmann (@koredn)

27. Feb 2013

Continuous Performance Testing 1 / 30 Section 1 / 30 Section 1 / 30 Section 1 / 30 Section 1 / 30 Section 1 / 30

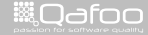

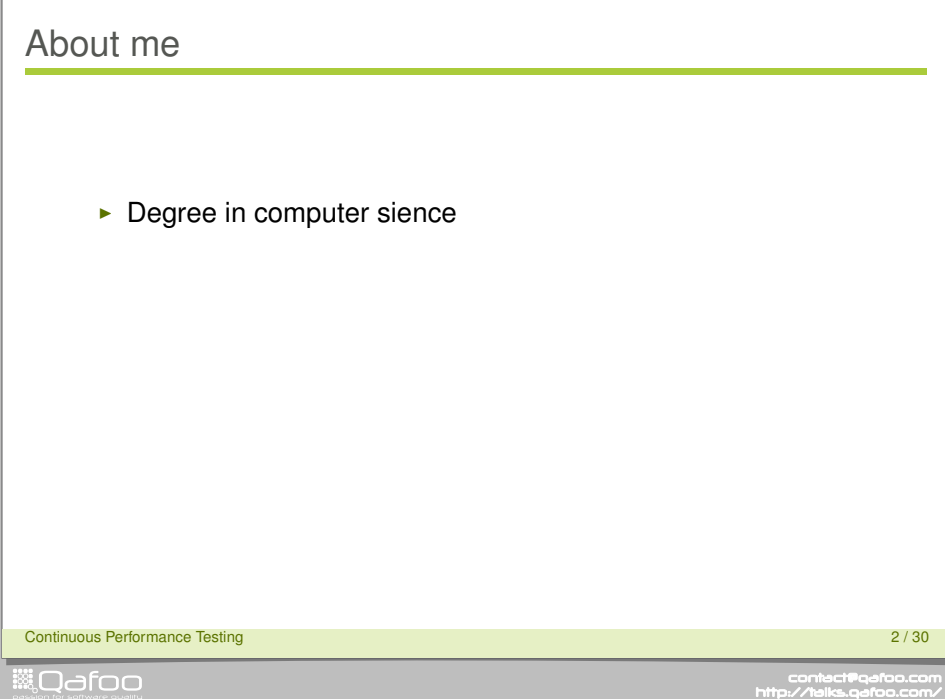

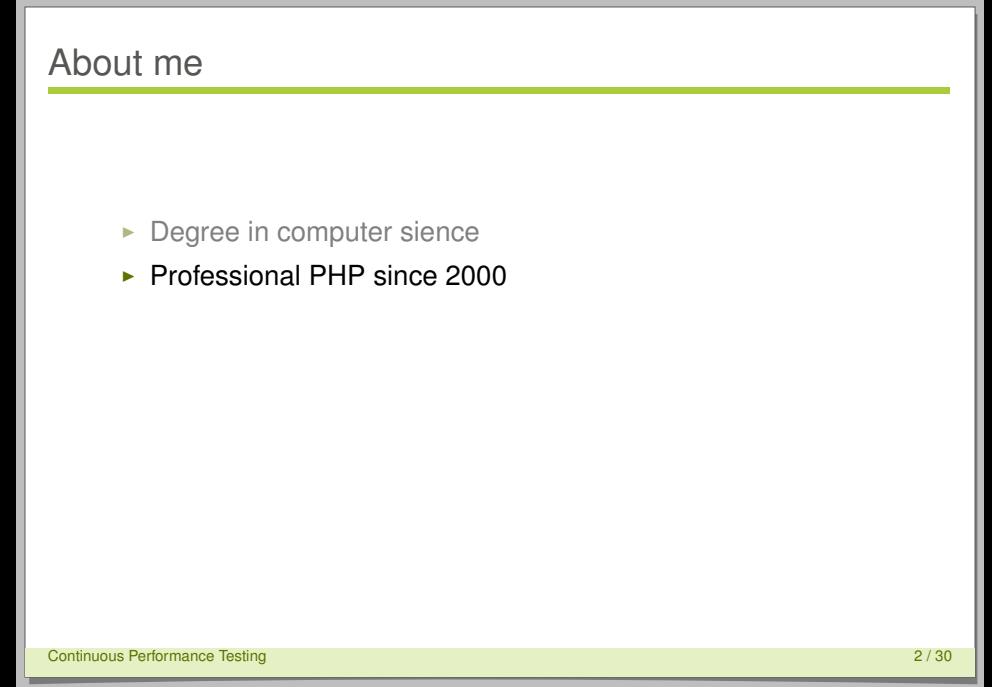

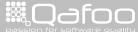

- $\blacktriangleright$  Degree in computer sience
- ▶ Professional PHP since 2000
- $\triangleright$  Open source enthusiast

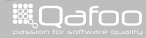

- $\blacktriangleright$  Degree in computer sience
- ▶ Professional PHP since 2000
- $\triangleright$  Open source enthusiast
- $\blacktriangleright$  Passion for
	- $\triangleright$  Software Design
	- $\blacktriangleright$  Automated Testing

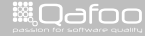

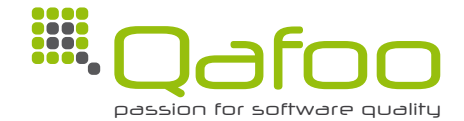

Continuous Performance Testing 3 / 30 Section 2014 12:30 Section 2014 12:30 Section 2014 12:30 Section 3 / 30

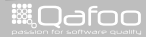

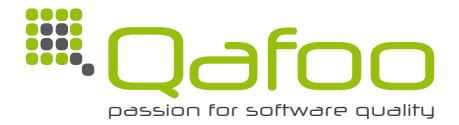

#### **Helping people to create high quality web applications.** <http://qafoo.com>

Continuous Performance Testing 3 / 30

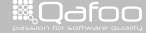

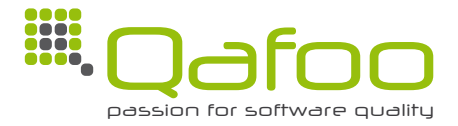

### **Helping people to create high quality web applications.** <http://qafoo.com>

- $\blacktriangleright$  Expert consulting
- $\blacktriangleright$  Individual training

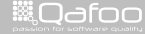

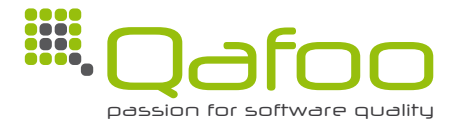

### **Helping people to create high quality web applications.** <http://qafoo.com>

- Expert consulting
- $\blacktriangleright$  Individual training

Get a training on object oriented design for your team!

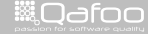

# **Outline**

#### [Motivation](#page-9-0)

#### [Conclusion](#page-101-0)

Continuous Performance Testing **4** / 30 and 4 / 30 and 4 / 30 and 4 / 30 and 4 / 30 and 4 / 30 and 4 / 30 and 4 / 30 and 4 / 30 and 4 / 30 and 4 / 30 and 4 / 30 and 4 / 30 and 4 / 30 and 4 / 30 and 4 / 30 and 4 / 30 and 4

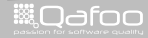

<span id="page-9-0"></span>

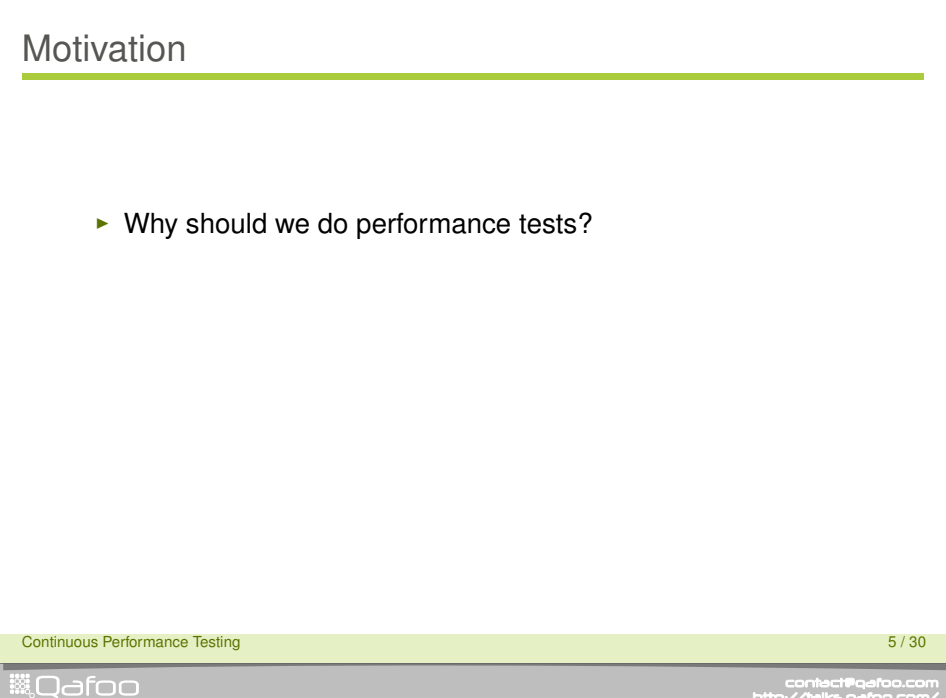

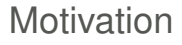

#### $\triangleright$  Why should we do performance tests?

- $\blacktriangleright$  Locate unknown bottlenecks
- $\triangleright$  Mesaure behaviour of the full stack

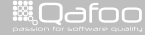

# **Motivation**

### $\triangleright$  Why should we do performance tests?

- $\triangleright$  Locate unknown bottlenecks
- $\triangleright$  Mesaure behaviour of the full stack

### $\triangleright$  Why should we do that continuously?

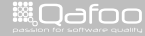

# **Motivation**

### $\triangleright$  Why should we do performance tests?

- $\triangleright$  Locate unknown bottlenecks
- $\triangleright$  Mesaure behaviour of the full stack

#### $\triangleright$  Why should we do that continuously?

- $\blacktriangleright$  Find performance regressions
- $\blacktriangleright$  Ensure optimizations are persistent

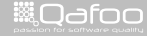

 $\triangleright$  Often misused tools

Continuous Performance Testing 6 / 30 and 5 / 30 and 5 / 30 and 5 / 30 and 5 / 30 and 5 / 30 and 5 / 30 and 5 / 30 and 5 / 30 and 5 / 30 and 5 / 30 and 5 / 30 and 5 / 30 and 5 / 30 and 5 / 30 and 5 / 30 and 5 / 30 and 5 /

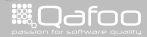

- $\triangleright$  Often misused tools
	- $\cdot$  siege
	- $\rightarrow$  ApacheBench (ab)

Continuous Performance Testing 6 / 30 and 5 / 30 and 5 / 30 and 5 / 30 and 5 / 30 and 5 / 30 and 5 / 30 and 5 / 30 and 5 / 30 and 5 / 30 and 5 / 30 and 5 / 30 and 5 / 30 and 5 / 30 and 5 / 30 and 5 / 30 and 5 / 30 and 5 /

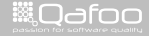

#### $\triangleright$  Often misused tools

- $\blacktriangleright$  siege
- ▶ ApacheBench (ab)
- $\blacktriangleright$  Testing for micro-optimizations

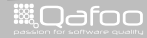

#### $\triangleright$  Often misused tools

- $\blacktriangleright$  siege
- $\triangleright$  ApacheBench (ab)
- $\blacktriangleright$  Testing for micro-optimizations
	- $\triangleright$  Evaluating Hello-World-examples of Frameworks

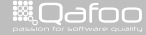

#### $\triangleright$  Often misused tools

- $\blacktriangleright$  siege
- $\triangleright$  ApacheBench (ab)
- $\triangleright$  Testing for micro-optimizations
	- $\triangleright$  Evaluating Hello-World-examples of Frameworks
- $\triangleright$  Useful tools, I won't talk about
	- $\triangleright$  xDebug Profiling
	- $\triangleright$  xhProf
	- $\triangleright$  Database profiling tools
	- $\triangleright$  System metrics (Graphite, ...)

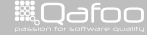

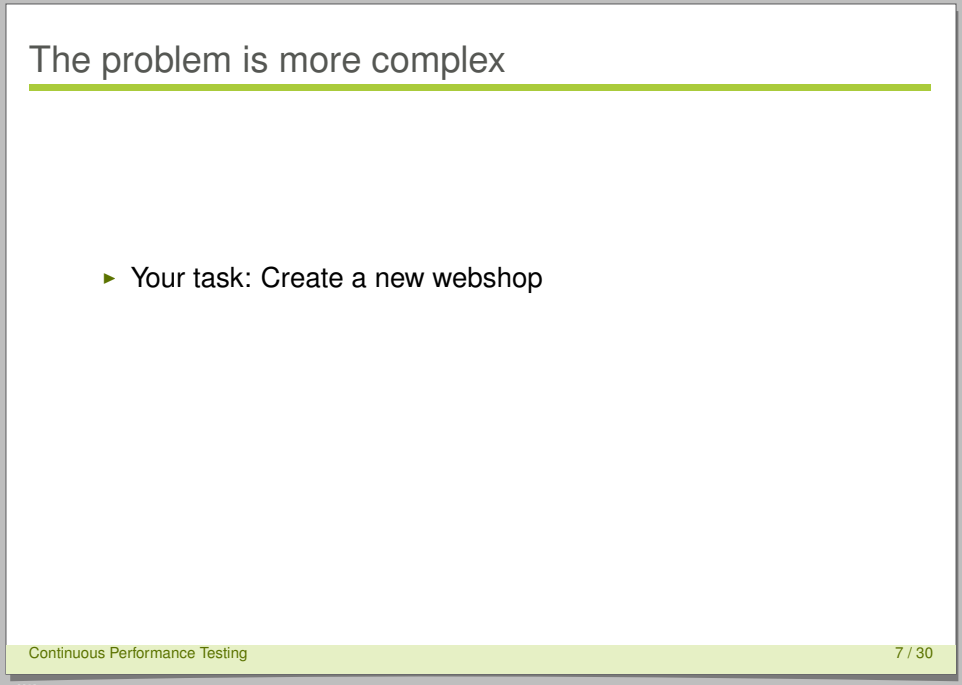

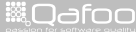

# The problem is more complex

#### $\blacktriangleright$  Your task: Create a new webshop

 $\blacktriangleright$  Assume it's march

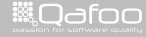

# The problem is more complex

#### $\triangleright$  Your task: Create a new webshop

- $\blacktriangleright$  Assume it's march
- $\blacktriangleright$  The deadline is October this year, right before Christmas

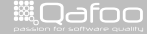

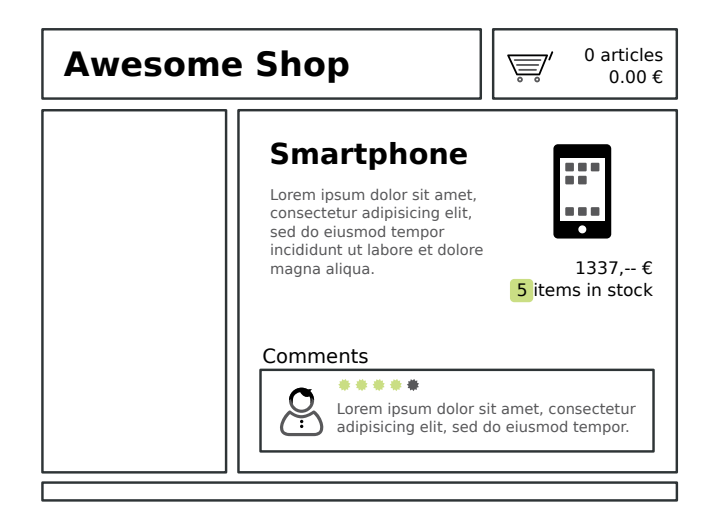

Continuous Performance Testing 8 / 30 Section 2014 12:30 Section 2014 12:30 Section 2014 12:30 Section 2014 13:30

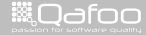

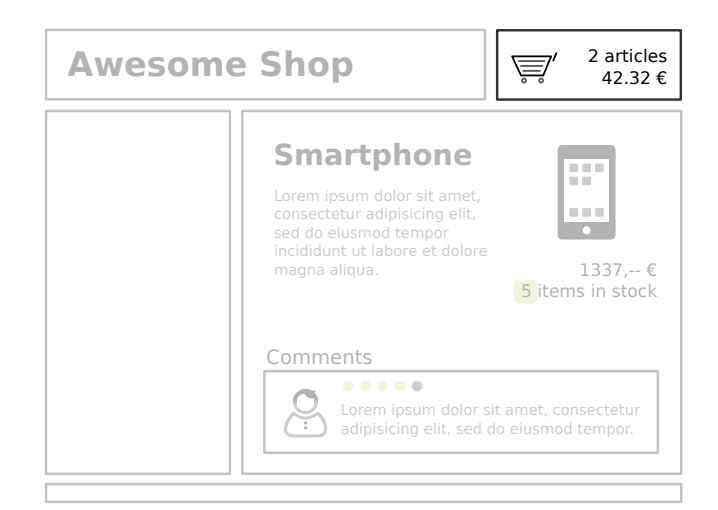

Continuous Performance Testing 8 / 30 Section 2014 12:30 Section 2014 12:30 Section 2014 12:30 Section 2014 13:30

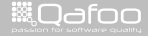

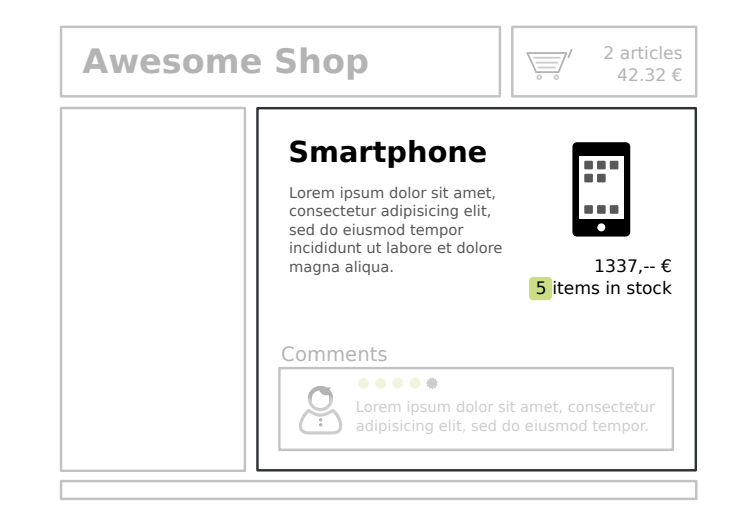

Continuous Performance Testing 8 / 30 Section 2014 12:30 Section 2014 12:30 Section 2014 12:30 Section 2014 13:30

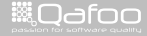

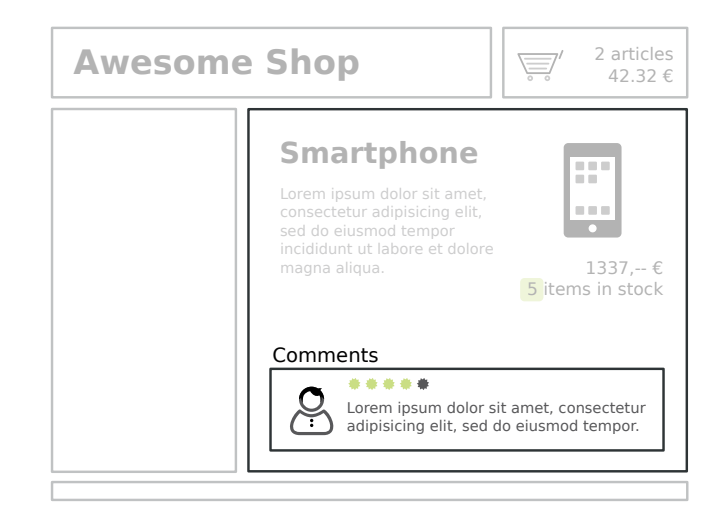

Continuous Performance Testing 8 / 30 Section 2014 12:30 Section 2014 12:30 Section 2014 12:30 Section 2014 13:30

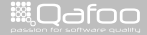

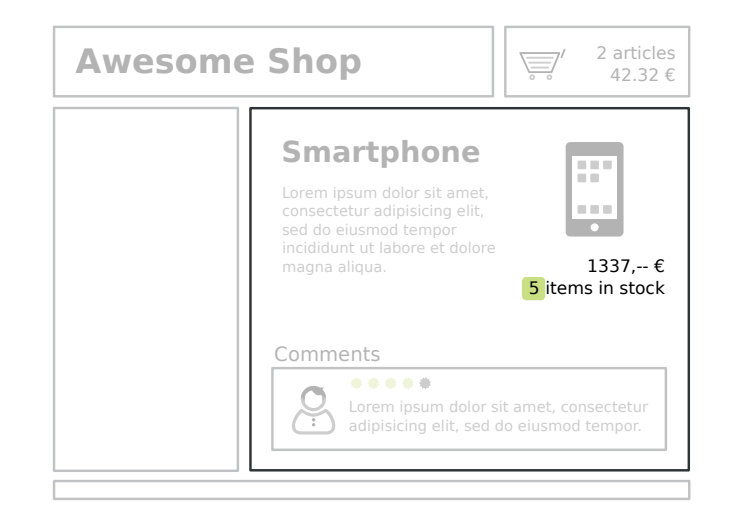

Continuous Performance Testing 8 / 30 Section 2014 12:30 Section 2014 12:30 Section 2014 12:30 Section 2014 13:30

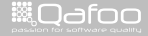

#### $\blacktriangleright$  JMeter

Continuous Performance Testing 9 / 30

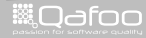

- $\blacktriangleright$  JMeter
	- $\triangleright$  Complex user paths

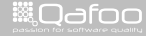

#### $\blacktriangleright$  JMeter

- $\triangleright$  Complex user paths
- $\triangleright$  Concurrend requests

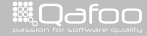

#### $\blacktriangleright$  JMeter

- $\triangleright$  Complex user paths
- $\triangleright$  Concurrend requests
- $\triangleright$  Record on proxy

Continuous Performance Testing 9 / 30

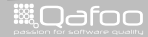

#### $\blacktriangleright$  JMeter

- $\triangleright$  Complex user paths
- $\triangleright$  Concurrend requests
- $\triangleright$  Record on proxy
- $\triangleright$  Clustering

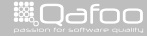

#### $\blacktriangleright$  Thread Group

 $\triangleright$  An execution plan (like a user registration)

Continuous Performance Testing 10 / 30 Section 10 / 30 Section 10 / 30 Section 10 / 30 Section 10 / 30 Section 10 / 30

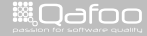

- $\blacktriangleright$  Thread Group
	- $\triangleright$  An execution plan (like a user registration)
- $\triangleright$  Controller
	- $\triangleright$  Controls how samplers are executed (loop, random, ...)

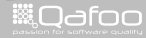

- $\blacktriangleright$  Thread Group
	- $\triangleright$  An execution plan (like a user registration)
- $\triangleright$  Controller
	- $\triangleright$  Controls how samplers are executed (loop, random, ...)
- $\triangleright$  Config Element
	- $\triangleright$  Configration, optionally from external sources

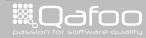

- $\blacktriangleright$  Thread Group
	- $\triangleright$  An execution plan (like a user registration)
- $\triangleright$  Controller
	- $\triangleright$  Controls how samplers are executed (loop, random, ...)
- $\triangleright$  Config Element
	- $\triangleright$  Configration, optionally from external sources
- $\blacktriangleright$  Timer
	- $\triangleright$  Defining timing constraints for sampler execution

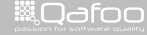
# JMeter 101

- $\blacktriangleright$  Thread Group
	- $\triangleright$  An execution plan (like a user registration)
- $\triangleright$  Controller
	- $\triangleright$  Controls how samplers are executed (loop, random, ...)
- $\triangleright$  Config Element
	- $\triangleright$  Configration, optionally from external sources
- $\blacktriangleright$  Timer
	- $\triangleright$  Defining timing constraints for sampler execution
- $\blacktriangleright$  Sampler
	- $\triangleright$  Perform the actual work (like HTTP requests)

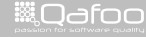

contact@qafoo<br>http://talks.gafoo.c

### Getting started

#### $\triangleright$  Create a test plan

 $\triangleright$  What do users actually do on your site?

Continuous Performance Testing 11 / 30 Section 11 / 30 Section 11 / 30 Section 11 / 30 Section 11 / 30 Section 11 / 30

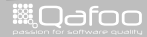

contect@qafoo.com<br>/http://talks.gafoo.com/

### Getting started

 $\triangleright$  Create a test plan

- $\triangleright$  What do users actually do on your site?
- $\blacktriangleright$  Example:
	- $\triangleright$  Random browser
	- $\triangleright$  User registration
	- $\triangleright$  Sign on
	- $\blacktriangleright$  Shopping with checkout
	- $\triangleright$  Commenting products

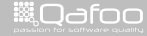

# Using JMeter

# Demo

Continuous Performance Testing 12 / 30 Section 12 / 30 Section 12 / 30 Section 12 / 30 Section 12 / 30 Section 12 / 30 Section 12 / 30 Section 12 / 30 Section 12 / 30 Section 12 / 30 Section 12 / 30 Section 12 / 30 Section

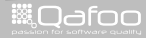

contect@qafoo.com<br>/http://telks.qafoo.com/

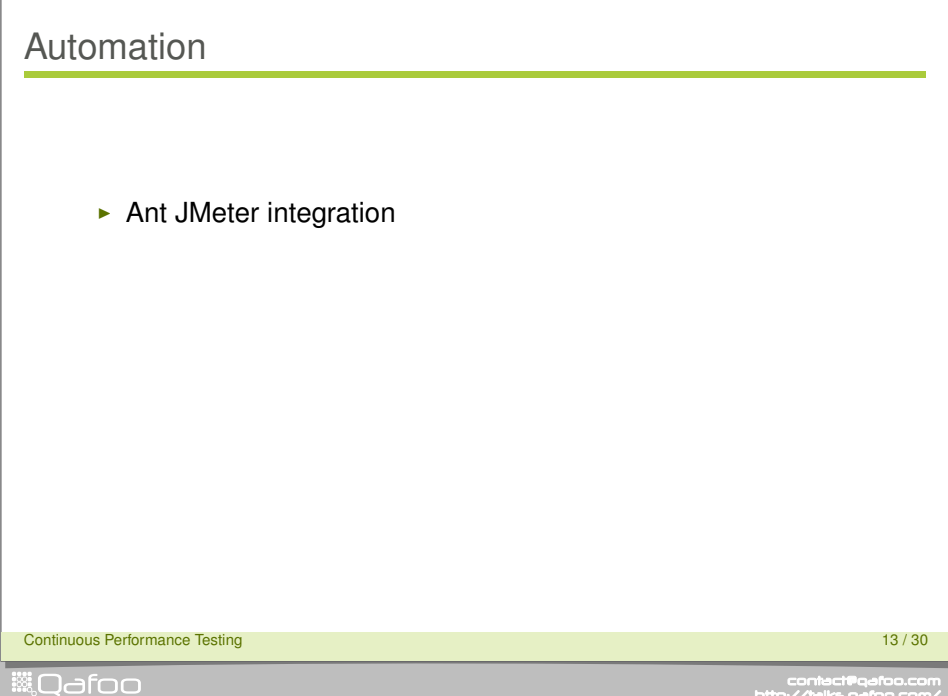

contect@qafoo.com<br>/http://telks.qafoo.com/

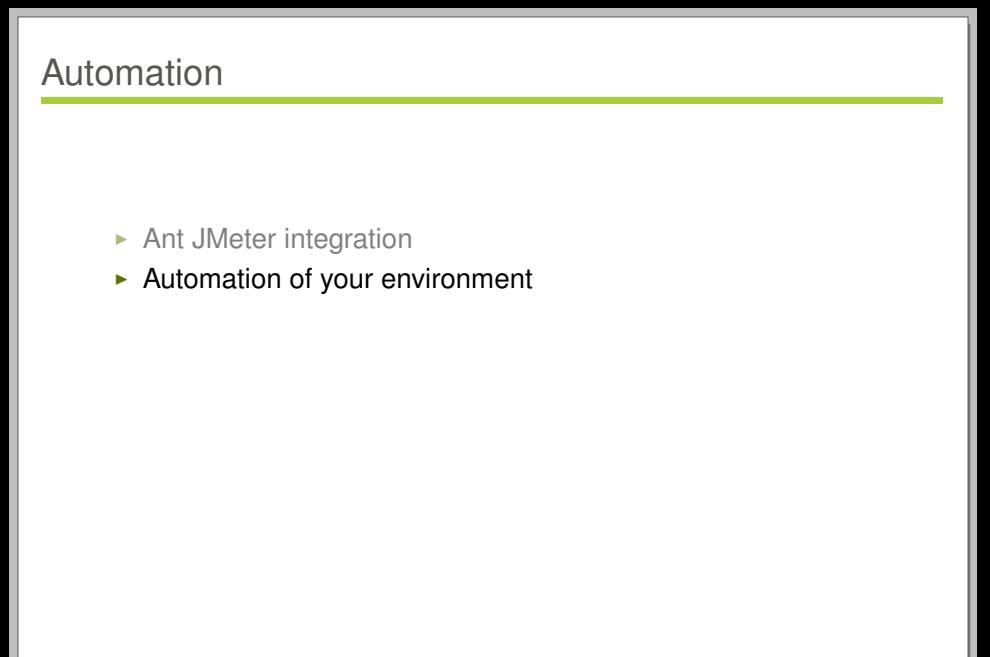

Continuous Performance Testing 13 / 30 Section 13 / 30 Section 13 / 30 Section 13 / 30 Section 13 / 30 Section 13 / 30

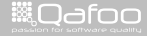

contact@qafoo.com<br>/http://talks.qafoo.com/

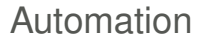

#### $\blacktriangleright$  Ant JMeter integration

- $\blacktriangleright$  Automation of your environment
	- $\triangleright$  Setting up different software versions

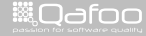

#### $\blacktriangleright$  Ant JMeter integration

- $\blacktriangleright$  Automation of your environment
	- $\triangleright$  Setting up different software versions
	- $\blacktriangleright$  Testing with different extensions

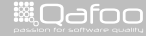

contact@qafoo.com<br>/http://talks.gafoo.com/

#### $\triangleright$  Ant JMeter integration

#### $\blacktriangleright$  Automation of your environment

- $\triangleright$  Setting up different software versions
- $\blacktriangleright$  Testing with different extensions
- $\blacktriangleright$  Running different database setups

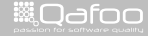

#### $\triangleright$  Ant JMeter integration

#### $\blacktriangleright$  Automation of your environment

- $\triangleright$  Setting up different software versions
- $\blacktriangleright$  Testing with different extensions
- $\blacktriangleright$  Running different database setups
- $\blacktriangleright$  Handling multi-node environments

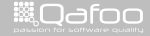

conta<mark>ct@</mark>qafoo.com<br>/http://talks.gafoo.com/

#### $\triangleright$  Ant JMeter integration

#### $\blacktriangleright$  Automation of your environment

- $\triangleright$  Setting up different software versions
- $\blacktriangleright$  Testing with different extensions
- $\blacktriangleright$  Running different database setups
- $\blacktriangleright$  Handling multi-node environments
- Plain Ant or Puppet, Chef, Vagrant

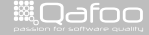

conta<mark>ct@</mark>qafoo.com<br>/http://talks.gafoo.com/

```
26 <t a r g e t name=" b u i l d −apc−bytecode−cache−user−cache− f i l e "
27 depends=" setup−apc−bytecode−f i l e −cache , −b u i l d "
 28 description="-> Run with APC opcode cache and file based cache." />
 29<br>30
 30 compost name="build−apc−bytecode−cache−user−cache−apc"<br>31 depends="setup−apc−bytecode−apc−cache ,∟−build"
 32 description="-> CRun with APC opcode cache and APC based cache." />
211 <t<mark>arget name="−remote−exec-parallel"></mark><br>212 <subant target="${target}" inheritall="true"><br>213 <fileset dir="$finaniect dirl" includes="s
213 <fileset dir="${project.dir}" includes="server*.xml" /><br>214 </subant>
214 </ subant>
215 </ t a r g et >
216<br>217
217 <target name="-remote-exec"><br>218 <sshexec command="${command}"<br>219 - username="${ssh_user
219 username=" $ { ssh . username } "
220 password="${ssh.password}"<br>221 host="${bostname}"
221 host="\frac{1}{222} host=" \frac{1}{222} hostname } "
222 trust="true" />
             \langle target >
```
Continuous Performance Testing 14 / 30

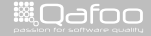

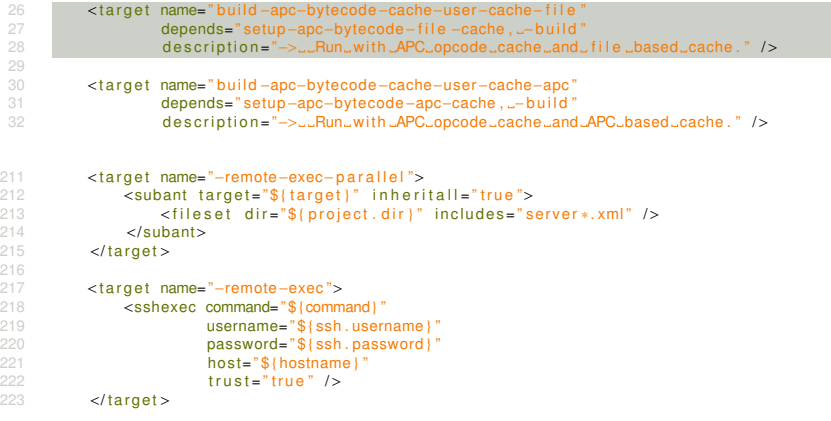

Continuous Performance Testing 14 / 30 Section 14 / 30 Section 14 / 30 Section 14 / 30 Section 14 / 30 Section 14 / 30

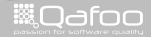

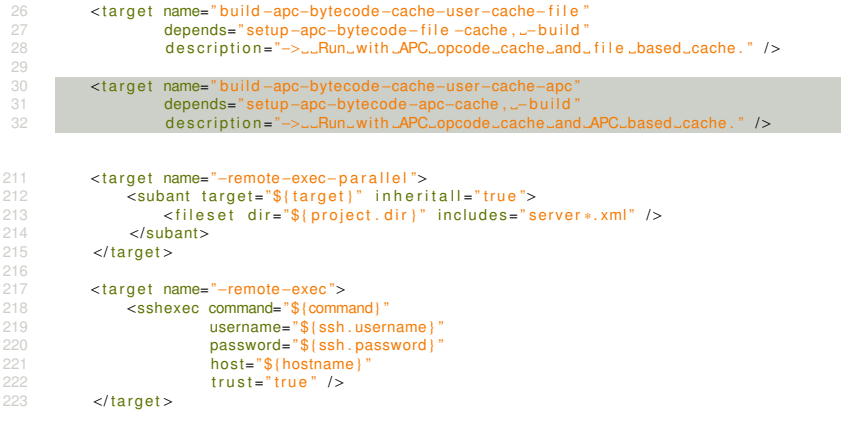

Continuous Performance Testing 14 / 30 Section 14 / 30 Section 14 / 30 Section 14 / 30 Section 14 / 30 Section 14 / 30

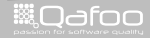

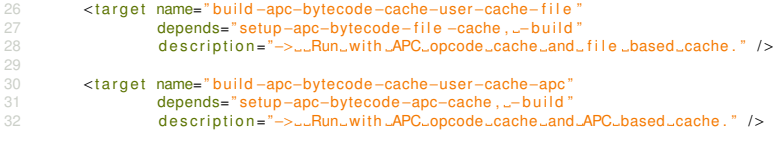

```
211 <target name="-remote-exec-parallel"><br>212 <subant target="${target}" inheri
<sup>212</sup> <subant target="${target}" inheritall="true"><br>213 <fileset dir="${project.dir}" includes="s
213 <fileset dir="${project.dir}" includes="server*.xml" /><br>214 </subant>
214 </ subant>
215 </ t a r g et >
```

```
217 <target name="-remote-exec"><br>218 <sshexec command="${comm
<sup>218</sup> < sshexec command="$ {command}"<br><sup>219</sup> username="$ { ssh , usern
219 username="${ssh.username}"<br>220 usesword="${ssh.password}"
220 password="\frac{20}{221} best="\frac{21}{221} host="\frac{21}{221}221 ho st=" $ { hostname } "
222 trust="true" />
```

```
\langle target >
```
Continuous Performance Testing 14 / 30 Section 14 / 30 Section 14 / 30 Section 14 / 30 Section 14 / 30 Section 14 / 30

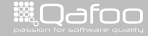

216<br>217

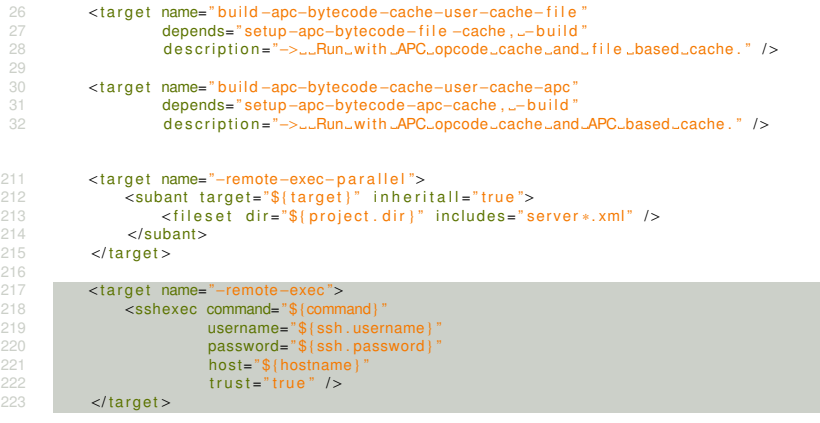

Continuous Performance Testing 14 / 30 Section 14 / 30 Section 14 / 30 Section 14 / 30 Section 14 / 30 Section 14 / 30

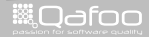

```
454 <target name="-restart-host"><br>455 <antcall target="-remote-exec">
455 <antcall target="-remote-exec"><br>456 <aparam name="command" value="shutdown -r now" /><br>457 </antcall>
457 \le \sqrt{3} ant call >458<br>459
459 \leqecho taskname="waitfor" message="Wait_for \frac{6}{\sqrt{2}} { hostname } to stop ..." /><br>460 \leqwaitfor maxwait-"5" maxwaitunit-"minute" checkeyery-"100">
460 Example 100 \leq wait for maxwait = "5" maxwaitunit=" minute " checkevery= \frac{1}{2} 100" > 461
461 <not> <not> <
462 <h t t p u r l =" h t t p : / / $ { hostname } " />
463 </ not>
464 </ w a i t f o r >
465<br>466
466 \leqccho taskname=" waitfor " message=" Wait for \$( hostname} is up again ..." />
467 Example 167 Example 16 Auditor maxwait for maxwaitunit="minute" checkevery="100"><br>468 <b>Example 2016 Example 16 Audit 168 Example 168
468 \n  <i>http</i> <i>url</i> = " <i>http</i> <math>://${hostname}</math>;"/>469 </<mark>waitfor></mark><br>470 </target
```
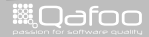

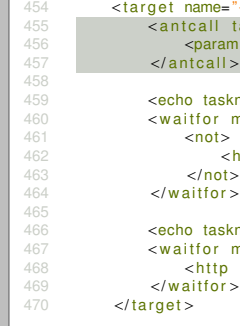

```
'−restart −host "><br>'arqet="−remote−exec ">
455 <antcall target="-remote-exec"><br>456 <aparam name="command" value="shutdown._-r..now" /><br>477 </antcall>
                                   459 <echo taskname=" w a i t f o r " message=" Wait f o r $ { hostname } t o stop . . . " />
                                   axwait="5" maxwaitunit="minute" checkevery="100">
                                   \text{http://${hostname}}" \text{http://${hostname}"
                                  466 <echo taskname=" w a i t f o r " message=" Wait f o r $ { hostname } i s up again . . . " />
                                  maxwait=" 5" maxwaitunit="  \nminute"  \n    checkevery=" 100" >url="http://${~hostname'}"
```
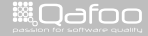

```
458<br>459
465<br>466
```

```
454 <target name="-restart-host"><br>455 <antcall target="-remote-exec">
455 <antcall target="-remote-exec"><br>456 <aparam name="command" value="shutdown -r now" /><br>457 </antcall>
457 \le \sqrt{3} ant call >459 \leqecho taskname="waitfor" message="Wait_for \frac{6}{\sqrt{2}}{hostname} to stop ..." /><br>460 \leqwaitfor maxwait-"5" maxwaitunit-"minute" checkevery-"100"
460 Example 100 \leq waitfor maxwait="5" maxwaitunit="minute" checkevery=^{\circ}100"><br>461
461 <not>
462 \n  <http://${hostname}" / > 463
463 </ not>
464 </ w a i t f o r >
466 \leq echo taskname="waitfor" message="Wait for \frac{6}{100} { hostname } is \frac{1}{2} up again ..." />
467 Example 167 Example 16 Auditor maxwait for maxwaitunit="minute" checkevery="100"><br>468 <b>Example 2016 Example 16 Audit 168 Example 168
468 \n  <i>http</i> <i>url</i> = " <i>http</i> <math>://${hostname}</math>;"/>469 </<mark>waitfor></mark><br>470 </target
```
contact@qafoo.com<br>//talks.gafoo.com/

```
454 <target name="-restart-host"><br>455 <antcall target="-remote-exec">
455 <antcall target="-remote-exec"><br>456 <aparam name="command" value="shutdown -r now" /><br>457 </antcall>
457 \le \sqrt{3} ant call >458<br>459
459 \leqecho taskname="waitfor" message="Wait_for \frac{6}{\sqrt{2}} { hostname } to stop ..." /><br>460 \leqwaitfor maxwait-"5" maxwaitunit-"minute" checkeyery-"100">
460 Example 100 \leq wait for maxwait = "5" maxwaitunit=" minute " checkevery= \frac{1}{2} 100" > 461
461 <not> <not> <
462 <h t t p u r l =" h t t p : / / $ { hostname } " />
463 </ not>
464 </ w a i t f o r >
465<br>466
466 \leq echo taskname=" waitfor " message=" Wait for \$( hostname} is up again ..." />
467 Example 100 Section Additional Act of the Section Act of the Section Act of the Section Act of the Section Act of the Section Act of the Section Act of the Section Act of the Section Act of the Section Act of the Sec
468 \n  <http://${hostname}" / > 469
469 </ w a i t f o r >
470 </ t a r g et >
```
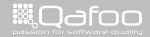

```
421 <target name="imeter" depends="-settings-init .-start-imeter" />
423 <target name="−start-jmeter"><br>←424 <antcall target="−start-jmeter-before-hook"/><br>⊿25
426 \langlejmeter jmeterhome="${|ocal .jmeter .home.dir}"<br>427 \langleresultlog="${|ocal imeter log file}"
427 resultlog="${local .jmeter.log.file}"<br>428 restalan="${local imeter test dir}/$
                                  t est plan = "$ { |o c a | , imeter , t e st . dir 1/ $ { imeter . file 1 ">
430 <property name="jmeter.data.dir" value="${local.project.data.dir}" /><br>431 <property name="imeter.ramoup.time" value="$fimeter.ramoup.time}" />
431 <p r o p e rt y name=" jm et e r . rampup . time " value=" $ { jm et e r . rampup . time } " />
432 <p r o p e rt y name=" jm et e r . e x e c ut i o n . time " value=" $ { jm et e r . e x e c ut i o n . time } " />
433 </imeter>
435 <antcall target="-start-jmeter-after-hook" /><br>436 </target>
               \langle target >
```
Continuous Performance Testing 16 / 30

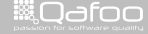

422<br>423

425

429<br>430

434<br>435

```
421 <target name="imeter" depends="-settings-init .-start-imeter" />
423 <target name="−start-jmeter"><br>←424 <antcall target="−start-jmeter-before-hook"/><br>⊿25
426 (a) \frac{1}{427} = \frac{1}{427} = \frac{1}{427} \frac{1}{427} = \frac{1}{427} \frac{1}{427} = \frac{1}{427} \frac{1}{427} = \frac{1}{427} = \frac{1}{427} = \frac{1}{427} = \frac{1}{427} = \frac{1}{427} = \frac{1}{427} = \frac{1}{427} = \frac{1}{427}427 resultlog="${local .jmeter.log.file}"<br>428 restalan="${local imeter test dir}/$
                                       testplan = "$(local .imeter . test . dir)/$(jmeter . file )">430 <property name="jmeter.data.dir" value="${local.project.data.dir}" /><br>431 <property name="imeter.ramoup.time" value="$fimeter.ramoup.time}" />
431 <p r o p e rt y name=" jm et e r . rampup . time " value=" $ { jm et e r . rampup . time } " />
432 <p r o p e rt y name=" jm et e r . e x e c ut i o n . time " value=" $ { jm et e r . e x e c ut i o n . time } " />
433 </imeter>
435 <antcall target="-start-jmeter-after-hook" /><br>436 </target>
                 \langle target >
```
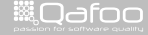

422<br>423

425<br>426

429<br>430

434<br>435

```
421 <target name="imeter" depends="-settings-init .-start-imeter" />
422<br>423
423 <target name="−start-jmeter"><br>←424 <antcall target="−start-jmeter-before-hook"/><br>⊿25
425
426 \langlejmeter jmeterhome="${|ocal .jmeter .home.dir}"<br>427 \langleresultlog="${|ocal imeter log file}"
427 resultlog="${local .jmeter.log.file}"<br>428 restalan="${local imeter test dir}/$
                                   t est plan = "$ { |o c a | , imeter , t e st . dir 1/ $ { imeter . file 1 ">
429<br>430
430 <property name="jmeter.data.dir" value="${local.project.data.dir}" /><br>431 <corporty name="imeter.rampup.time" value="${imeter.rampup.time}" />
431 / <property name="jmeter.rampup.time" value="${jmeter.rampup.time}"<br>432 / <property name="jmeter.execution.time" value="${jmeter.execution.time}"<br></property name="jmeter.execution.time" value="${jmeter.execution.time}"
433 </jmeter>
434<br>435
435 <antcall target="-start-jmeter-after-hook" /><br>436 </target>
                \langle target >
```
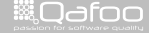

```
351 <target name="-backup-data-from-host"><br>352 <scp remotefile="${ssh.username}:${ssh.password}@${hostname}:'${remote.webserver.<br>852 error.log}'"
                         error. log } ' "
353 localtofile="${local.builddir}/${hostname}-error.log"<br>354 trust="true" />
                        trust = " true" />
356 \leqscp remotefile="\frac{1}{2}{ ssh . username } : \frac{1}{2} { ssh . password }@${ hostname } : '\frac{1}{2} { remote . webserver .
                         access.log } '"
357 localtofile="${|ocal .builddir}/${hostname}-access .log"<br>358 completed in trust="true" />
                        trust = "true" />
                 \leqscp remotefile="\frac{1}{3}{ssh . username }: \frac{1}{3}{ssh . password }@${ hostname }: '\frac{1}{3}{ remote . php . error .
                         log'"
361 localtofile="${local.builddir}/${hostname}-php_errors.log"<br>362 computeries in trust="true" />
                        trust = "true" / >363<br>364
                 \leqscp remotefile="${ssh.username}:${ssh.password}@${hostname}:'${remote.basedir}/
                         scripts/load.log'"
365 localtofile="${local, builddir}/${hostname}-load, log"
366 trust="true" />
367<br>368
            \langle target >
```
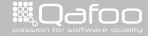

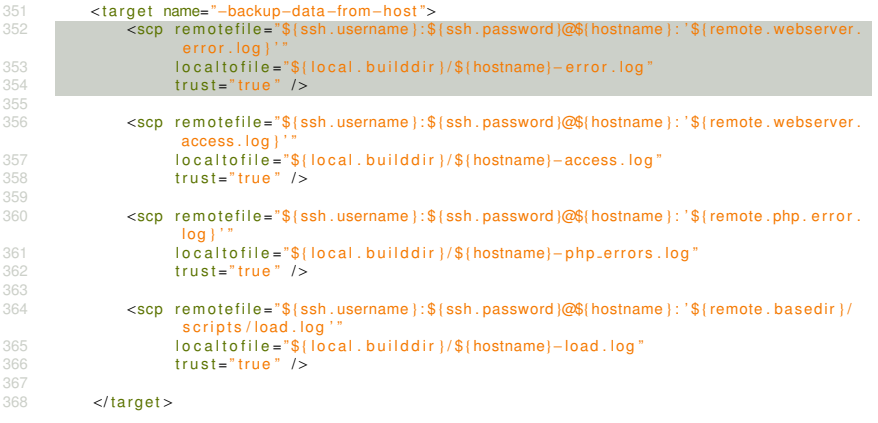

Continuous Performance Testing 17 / 30 Section 17 / 30 Section 17 / 30 Section 17 / 30 Section 17 / 30 Section 17 / 30

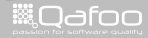

```
351 <target name="-backup-data-from-host"><br>352 <scp remotefile="${ssh.username}:${ssh.password}@${hostname}:'${remote.webserver.<br>852 error.log}'"
                         error. log } ' "
353 localtofile="${local.builddir}/${hostname}-error.log"<br>354 trust="true" />
                        trust = " true" />
356 <scp remotefile="\frac{1}{3}{ ssh . username } : \frac{1}{3} { ssh . password \frac{1}{\sqrt{2}}} (nostname } : '\frac{1}{3} remote . webserver .
                        access.log } "
357 localtofile="${|ocal.builddir}/${hostname}-access.log"<br>358 trust="true" />
                       trust = "true" />
                 \leqscp remotefile="\frac{1}{3}{ssh . username }: \frac{1}{3}{ssh . password }@${ hostname }: '\frac{1}{3}{ remote . php . error .
                         log'"
361 localtofile="${local.builddir}/${hostname}-php_errors.log"<br>362 computeries in trust="true" />
                        trust = "true" / >363<br>364
                 \leqscp remotefile="${ssh.username}:${ssh.password}@${hostname}:'${remote.basedir}/
                         scripts/load.log'"
365 localtofile="${local, builddir}/${hostname}-load, log"
366 trust="true" />
367<br>368
            \langle target >
```
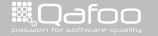

```
351 <target name="-backup-data-from-host"><br>352 <scp remotefile="${ssh.username}:${ssh.password}@${hostname}:'${remote.webserver.<br>852 error.log}'"
                       error. log } ' "
353 localtofile="${local.builddir}/${hostname}-error.log"<br>354 trust="true" />
                      trust = " true" />
356 \leqscp remotefile="\frac{1}{2}{ ssh . username } : \frac{1}{2} { ssh . password }@${ hostname } : '\frac{1}{2} { remote . webserver .
                       access.log } '"
357 localtofile="${|ocal .builddir}/${hostname}-access .log"<br>358 completed in trust="true" />
                      trust = "true" />
                sscp remotefile="${ssh,username}:${ssh,password}@${hostname}:'${remote.php.error.
                       log } ' "
361 localtofile="${local,builddir}/${hostname}-php_errors.log"<br>362 trust="true" />
                      trust = "true" />
363<br>364
                \leqscp remotefile="${ssh.username}:${ssh.password}@${hostname}:'${remote.basedir}/
                       scripts/load.log'"
365 localtofile="${local, builddir}/${hostname}-load, log"
366 trust="true" />
367<br>368
           \langle target >
```
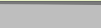

```
351 <target name="-backup-data-from-host"><br>352 <scp remotefile="${ssh.username}:${ssh.password}@${hostname}:'${remote.webserver.<br>852 error.log}'"
                         error. log } ' "
353 localtofile="${local.builddir}/${hostname}-error.log"<br>354 trust="true" />
                        trust = " true" />
356 \leqscp remotefile="\frac{1}{2}{ ssh . username } : \frac{1}{2} { ssh . password }@${ hostname } : '\frac{1}{2} { remote . webserver .
                         access.log } '"
357 localtofile="${|ocal .builddir}/${hostname}-access .log"<br>358 completed in trust="true" />
                       trust = "true" />
                 \leqscp remotefile="\frac{1}{3}{ssh . username }: \frac{1}{3}{ssh . password }@${ hostname }: '\frac{1}{3}{ remote . php . error .
                         log'"
361 localtofile="${local.builddir}/${hostname}-php_errors.log"<br>362 computeries in trust="true" />
                        trust = "true" / >363
                 \leqscp remotefile="${ssh.username}:${ssh.password}@${hostname}: '${remote.basedir}/
                         s cripts / load . log '
365 localtofile="${local.builddir}/${hostname}-load.log"
366 trust="true" />
367<br>368
            \langle target >
```
Continuous Performance Testing 17 / 30

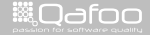

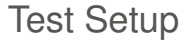

# What do we actually test?

Continuous Performance Testing 18 / 30 Section 18 / 30 Section 18 / 30 Section 18 / 30 Section 18 / 30 Section 18 / 30 Section 18 / 30 Section 18 / 30 Section 18 / 30 Section 18 / 30 Section 18 / 30 Section 18 / 30 Section

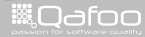

contect@qafoo.com<br>/http://telks.qafoo.com/

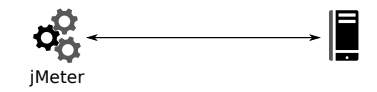

Continuous Performance Testing 19 / 30 Section 19 / 30 Section 19 / 30 Section 19 / 30 Section 19 / 30 Section 19 / 30 Section 19 / 30 Section 19 / 30 Section 19 / 30 Section 19 / 30 Section 19 / 30 Section 19 / 30 Section

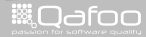

contact@qafoo.com<br>/http://talks.qafoo.com/

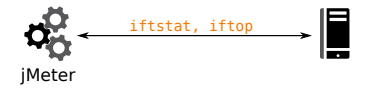

Continuous Performance Testing 19 / 30 Section 19 / 30 Section 19 / 30 Section 19 / 30 Section 19 / 30 Section 19 / 30 Section 19 / 30 Section 19 / 30 Section 19 / 30 Section 19 / 30 Section 19 / 30 Section 19 / 30 Section

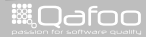

contect@qafoo.com<br>/http://telks.qafoo.com/

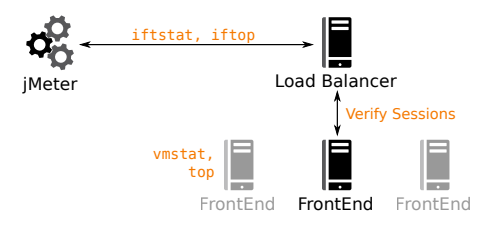

Continuous Performance Testing 19 / 30 Section 19 / 30 Section 19 / 30 Section 19 / 30 Section 19 / 30 Section 19 / 30 Section 19 / 30 Section 19 / 30 Section 19 / 30 Section 19 / 30 Section 19 / 30 Section 19 / 30 Section

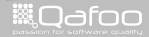

contact@qafoo.com<br>/http://talks.qafoo.com/

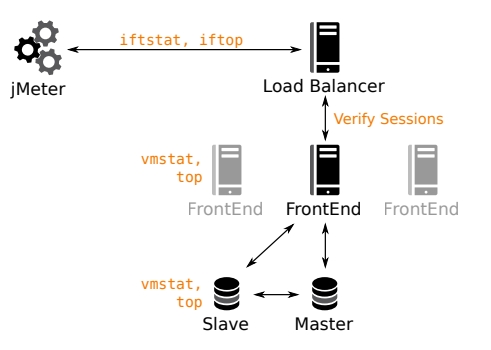

Continuous Performance Testing 19 / 30 Section 19 / 30 Section 19 / 30 Section 19 / 30 Section 19 / 30 Section 19 / 30 Section 19 / 30 Section 19 / 30 Section 19 / 30 Section 19 / 30 Section 19 / 30 Section 19 / 30 Section

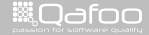

contect@qafoo.com<br>/http://talks.qafoo.com/

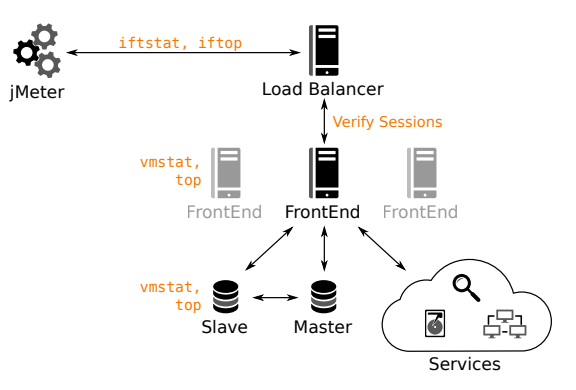

Continuous Performance Testing 19 / 30 Section 19 / 30 Section 19 / 30 Section 19 / 30 Section 19 / 30 Section 19 / 30 Section 19 / 30 Section 19 / 30 Section 19 / 30 Section 19 / 30 Section 19 / 30 Section 19 / 30 Section

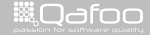

contect@qafoo.com<br>/http://talks.qafoo.com/

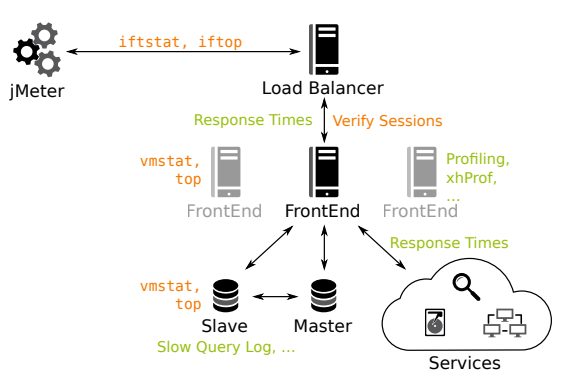

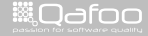

contect@qafoo.com<br>/http://talks.qafoo.com/

### Hardware

 $\blacktriangleright$  Test in a realistic environment

Continuous Performance Testing 20 / 30

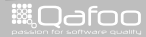

contect@qafoo.com<br>/http://telks.qafoo.com/
- $\blacktriangleright$  Test in a realistic environment
	- If your software runs in the cloud test against virtual environment
	- $\cdot$  If you use real hardware, also test against real hardware

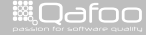

contact@gafoo.<br>http://talks.gafoo.c

- $\blacktriangleright$  If your software runs in the cloud test against virtual environment
- $\blacktriangleright$  If you use real hardware, also test against real hardware
- $\triangleright$  JMeter might have serious hardware requirements

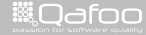

#### $\triangleright$  Test in a realistic environment

- $\blacktriangleright$  If your software runs in the cloud test against virtual environment
- $\blacktriangleright$  If you use real hardware, also test against real hardware

#### $\triangleright$  JMeter might have serious hardware requirements

- $\blacktriangleright$  Use real hardware
- $\cdot$  Use the biggest VM available
- $\blacktriangleright$  Ensure that not the JMeter hardware is the bottleneck

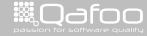

intact@qafo

- $\blacktriangleright$  If your software runs in the cloud test against virtual environment
- $\blacktriangleright$  If you use real hardware, also test against real hardware
- $\triangleright$  JMeter might have serious hardware requirements
	- $\blacktriangleright$  Use real hardware
	- $\triangleright$  Use the biggest VM available
	- $\triangleright$  Ensure that not the JMeter hardware is the bottleneck
- $\triangleright$  Be sure that the network is not the bottleneck

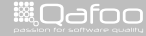

- $\blacktriangleright$  If your software runs in the cloud test against virtual environment
- $\blacktriangleright$  If you use real hardware, also test against real hardware
- $\triangleright$  JMeter might have serious hardware requirements
	- $\blacktriangleright$  Use real hardware
	- $\triangleright$  Use the biggest VM available
	- $\triangleright$  Ensure that not the JMeter hardware is the bottleneck
- $\triangleright$  Be sure that the network is not the bottleneck
	- $\triangleright$  See ifstat, iftop

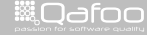

- $\blacktriangleright$  If your software runs in the cloud test against virtual environment
- $\blacktriangleright$  If you use real hardware, also test against real hardware
- $\triangleright$  JMeter might have serious hardware requirements
	- $\blacktriangleright$  Use real hardware
	- $\triangleright$  Use the biggest VM available
	- $\blacktriangleright$  Ensure that not the JMeter hardware is the bottleneck
- $\triangleright$  Be sure that the network is not the bottleneck
	- $\triangleright$  See ifstat, iftop
- $\blacktriangleright$  Measure several system metrics

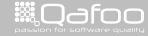

- $\blacktriangleright$  If your software runs in the cloud test against virtual environment
- $\blacktriangleright$  If you use real hardware, also test against real hardware
- $\triangleright$  JMeter might have serious hardware requirements
	- $\blacktriangleright$  Use real hardware
	- $\triangleright$  Use the biggest VM available
	- $\blacktriangleright$  Ensure that not the JMeter hardware is the bottleneck
- $\triangleright$  Be sure that the network is not the bottleneck
	- $\triangleright$  See ifstat, iftop
- $\blacktriangleright$  Measure several system metrics
	- $\triangleright$  See vmstat, top

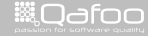

### Extended Statistics

# Demo

Continuous Performance Testing 21 / 30

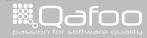

contect@qafoo.com<br>/http://telks.qafoo.com/

# Continuous Performance

- $\blacktriangleright$  Plugins available for:
	- $\blacktriangleright$  Jenkins
	- $\overline{\phantom{a}}$  Sonar

Continuous Performance Testing 22 / 30

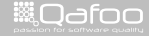

contact@qafoo.com<br>/http://talks.qafoo.com/

# Continuous Performance

- $\blacktriangleright$  Plugins available for:
	- $\triangleright$  Jenkins
	- $\triangleright$  Sonar

#### $\blacktriangleright$  Maintaining all those servers can be expensive

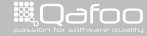

# Continuous testing with Jenkins

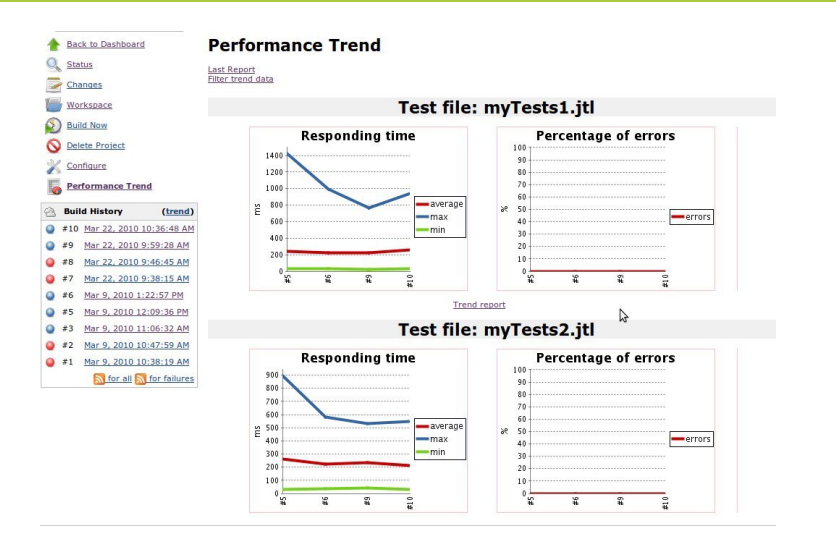

Continuous Performance Testing 23 / 30

**WOdfoo** 

contact@qafoo.com<br>/http://talks.gafoo.com/

# **Questions**

- $\blacktriangleright$  Common questions:
	- $\triangleright$  Can we survive christmas?

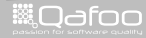

contact@qafoo.com<br>/http://talks.qafoo.com/

## **Questions**

#### $\blacktriangleright$  Common questions:

- $\triangleright$  Can we survive christmas?
- $\triangleright$  What is the maximum we can accomplish with the current setup?

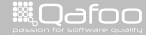

contact@qafoo.com<br>/http://talks.gafoo.com/

# **Questions**

#### $\blacktriangleright$  Common questions:

- $\triangleright$  Can we survive christmas?
- $\triangleright$  What is the maximum we can accomplish with the current setup?
- Does (APC|XCache|MemCache) really help us?

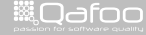

- $\blacktriangleright$  Ask for real access logs:
	- $\blacktriangleright$  Extract exact request model from those

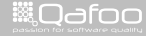

contact@qafoo.com<br>/http://talks.gafoo.com/

- $\blacktriangleright$  Ask for real access logs:
	- $\blacktriangleright$  Extract exact request model from those
- $\triangleright$  Your customer usually only knows very broad values, like:
	- $\cdot$  1.000.000 PIs per month
	- $\cdot$  30.000 sold articles per month
	- $\cdot$  45.000 registrations per month

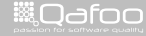

- $\blacktriangleright$  Ask for real access logs:
	- $\blacktriangleright$  Extract exact request model from those
- $\triangleright$  Your customer usually only knows very broad values, like:
	- $\cdot$  1.000.000 PIs per month
	- $\cdot$  30.000 sold articles per month
	- $\cdot$  45.000 registrations per month
- $\blacktriangleright$  Very seldom, that you get more:

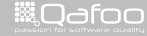

- $\blacktriangleright$  Ask for real access logs:
	- $\blacktriangleright$  Extract exact request model from those
- $\triangleright$  Your customer usually only knows very broad values, like:
	- $\cdot$  1.000.000 PIs per month
	- $\cdot$  30.000 sold articles per month
	- $\cdot$  45.000 registrations per month
- $\blacktriangleright$  Very seldom, that you get more:
	- $\triangleright$  Ask for access statistics before Christmas and the ratio compared with regular months

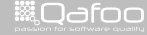

- $\blacktriangleright$  Ask for real access logs:
	- $\blacktriangleright$  Extract exact request model from those
- $\triangleright$  Your customer usually only knows very broad values, like:
	- $\cdot$  1.000.000 PIs per month
	- $\cdot$  30.000 sold articles per month
	- $\cdot$  45.000 registrations per month
- $\blacktriangleright$  Very seldom, that you get more:
	- $\triangleright$  Ask for access statistics before Christmas and the ratio compared with regular months
	- $\rightarrow$  Ask for hours with the highest conversion rates

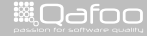

- $\blacktriangleright$  Ask for real access logs:
	- $\blacktriangleright$  Extract exact request model from those
- $\triangleright$  Your customer usually only knows very broad values, like:
	- $\cdot$  1.000.000 PIs per month
	- $\cdot$  30.000 sold articles per month
	- $\cdot$  45.000 registrations per month
- $\blacktriangleright$  Very seldom, that you get more:
	- $\triangleright$  Ask for access statistics before Christmas and the ratio compared with regular months
	- $\rightarrow$  Ask for hours with the highest conversion rates
	- $\blacktriangleright$  Maybe get the aggregated access logs from existing similar shops

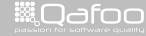

- $\triangleright$  Customer provided values, for a classic webshop:
	- $\cdot$  1.000.000 PIs per month
	- $\cdot$  30.000 sold articles per month
	- $\cdot$  45.000 registrations per month

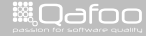

conta<mark>ct@</mark>qafoo.com<br>/http://talks.gafoo.com/

- $\triangleright$  Customer provided values, for a classic webshop:
	- $\cdot$  1.000.000 PIs per month
	- $\cdot$  30.000 sold articles per month
	- $\cdot$  45.000 registrations per month
- Per day:  $1.000.000/26 = 38.500$  (non-business)

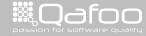

:ontact@qafoo.<br>//talks.oafoo.c

- $\triangleright$  Customer provided values, for a classic webshop:
	- $\cdot$  1.000.000 PIs per month
	- $\cdot$  30.000 sold articles per month
	- $\cdot$  45.000 registrations per month
- $\blacktriangleright$  Per day: 1.000.000/26 = 38.500 (non-business)
- Per hour:  $38.500/12 = 3.200$  (national shop)

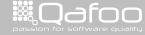

:ontact@qafoo.<br>//talks.oafoo.c

- $\triangleright$  Customer provided values, for a classic webshop:
	- $\cdot$  1.000.000 PIs per month
	- $\cdot$  30.000 sold articles per month
	- $\cdot$  45.000 registrations per month
- $\blacktriangleright$  Per day: 1.000.000/26 = 38.500 (non-business)
- Per hour:  $38.500/12 = 3.200$  (national shop)
- $\blacktriangleright$  Peak hour: 3.200  $*$  8 = 25.500 (18:00 to 19:00)

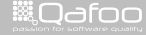

:ontact@qafoo.<br>//talks.oafoo.c

- $\triangleright$  Customer provided values, for a classic webshop:
	- $\cdot$  1.000.000 PIs per month
	- $\cdot$  30.000 sold articles per month
	- $\cdot$  45.000 registrations per month
- Per day:  $1.000.000/26 = 38.500$  (non-business)
- Per hour:  $38.500/12 = 3.200$  (national shop)
- $\blacktriangleright$  Peak hour: 3.200  $*$  8 = 25.500 (18:00 to 19:00)
- Per second:  $25.500/3600 = 7PI/s$

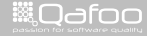

.contact@qafoo.<br>h://talks.cafoo.c

- $\triangleright$  Customer provided values, for a classic webshop:
	- $\cdot$  1.000.000 PIs per month
	- $\cdot$  30.000 sold articles per month
	- $\cdot$  45.000 registrations per month
- Per day:  $1.000.000/26 = 38.500$  (non-business)
- Per hour:  $38.500/12 = 3.200$  (national shop)
- $\blacktriangleright$  Peak hour: 3.200  $*$  8 = 25.500 (18:00 to 19:00)
- Per second:  $25.500/3600 = 7PI/s$
- $\triangleright$  Add Christmas / Easter bonus

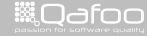

- $\triangleright$  Customer provided values, for a classic webshop:
	- $\cdot$  1.000.000 PIs per month
	- $\cdot$  30.000 sold articles per month
	- $\cdot$  45.000 registrations per month
- Per day:  $1.000.000/26 = 38.500$  (non-business)
- Per hour:  $38.500/12 = 3.200$  (national shop)
- $\blacktriangleright$  Peak hour: 3.200  $*$  8 = 25.500 (18:00 to 19:00)
- Per second:  $25.500/3600 = 7PI/s$
- $\triangleright$  Add Christmas / Easter bonus
- $\triangleright$  Add launch bonus

- $\triangleright$  Customer provided values, for a classic webshop:
	- $\cdot$  1.000.000 PIs per month
	- $\cdot$  30.000 sold articles per month
	- $\cdot$  45.000 registrations per month
- $\blacktriangleright$  Per day: 1.000.000/26 = 38.500 (non-business)
- $\blacktriangleright$  Per hour: 38.500/12 = 3.200 (national shop)
- $\blacktriangleright$  Peak hour: 3.200  $*$  8 = 25.500 (18:00 to 19:00)
- Per second:  $25.500/3600 = 7PI/s$
- $\triangleright$  Add Christmas / Easter bonus
- $\triangleright$  Add launch bonus
- ► So ... **50 PI/s** should be safe?
	- $\triangleright$  Spare resources for scaling are always a business decision
	- Provide with trade-off: Costs vs. downtime / slowness
	- $\blacktriangleright$  Fail gracefully

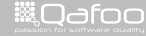

- $\triangleright$  Do your requests actually model customer requirements?
	- $\triangleright$  Compare generated accesss logs with real access logs
	- $\triangleright$  Compare user registrations / checkouts per hour with requested values

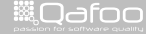

# **Outline**

[Motivation](#page-9-0)

#### [Conclusion](#page-101-0)

Continuous Performance Testing 28 / 30

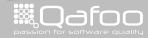

<span id="page-101-0"></span>

contect@qafoo.com<br>/http://telks.qafoo.com/

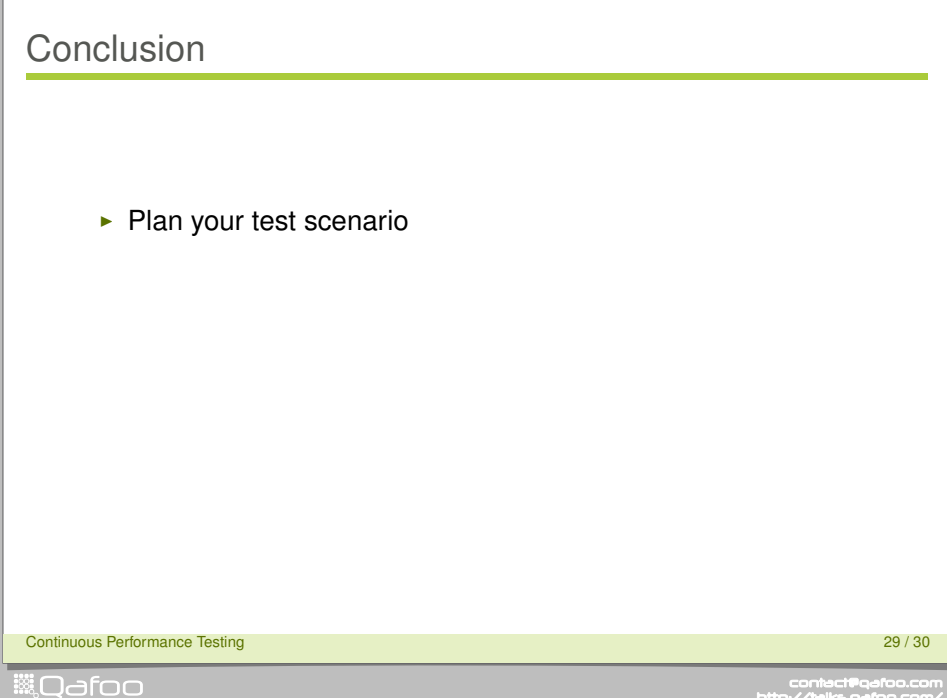

contect@qafoo.com<br>/http://telks.qafoo.com/

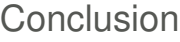

- $\blacktriangleright$  Plan your test scenario
- $\blacktriangleright$  Use realisitic thresholds

Continuous Performance Testing 29 / 30

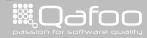

contact@qafoo.com<br>/http://talks.qafoo.com/

# **Conclusion**

- $\blacktriangleright$  Plan your test scenario
- $\blacktriangleright$  Use realisitic thresholds
- $\blacktriangleright$  Choose the right tool

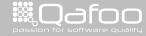

# **Conclusion**

- $\blacktriangleright$  Plan your test scenario
- $\blacktriangleright$  Use realisitic thresholds
- $\blacktriangleright$  Choose the right tool

# with care

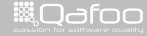

contact@qafoo.com<br>/http://talks.gafoo.com/

### Thanks for Listening

Rate this talk: <https://joind.in/7842>

Continuous Performance Testing 30 / 30

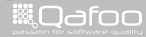

contect@qafoo.com<br>/http://telks.qafoo.com/

Thanks for Listening

Rate this talk: <https://joind.in/7842>

# Stay in touch

- $\blacktriangleright$  Kore Nordmann
- $\blacktriangleright$  kore@qafoo.com
- $\triangleright$  @koredn / @qafoo

Rent a web quality expert: <http://qafoo.com>

Continuous Performance Testing 30 / 30  $\pm$  30  $\pm$  30  $\pm$  30  $\pm$  30  $\pm$  30  $\pm$  30  $\pm$  30  $\pm$  30  $\pm$  30  $\pm$  30  $\pm$  30  $\pm$  30  $\pm$  30  $\pm$  30  $\pm$  30  $\pm$  30  $\pm$  30  $\pm$  30  $\pm$  30  $\pm$  30  $\pm$  30  $\pm$  30  $\pm$  30

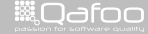

:onta<mark>ct@</mark>qafoc